Fanny Guiraud , Alice Galbrun , Martin Poullaouec-Gonidec , Hugues Di Cicco

# Piaser-Lano : Document **Technique**

*I - Schémas électriques II - Codes informatiques III - Difficultés rencontrées* 

# **I - Schémas électriques**

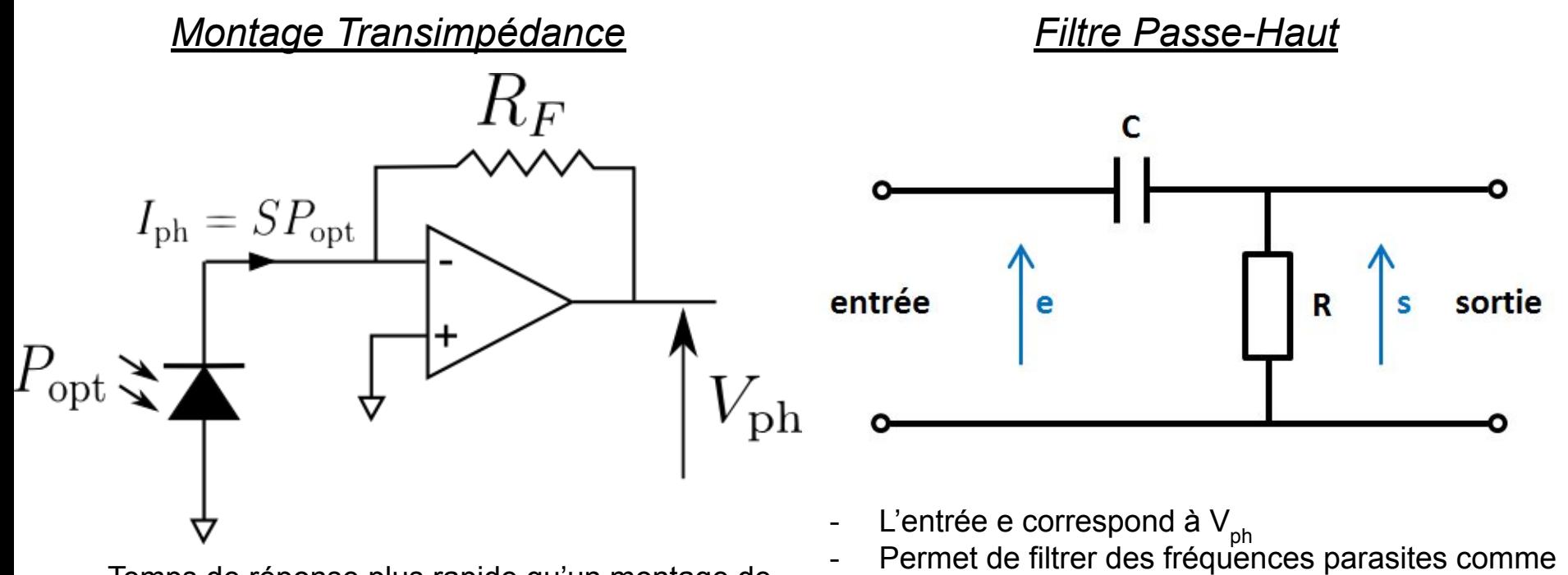

le 50Hz habituel de EDF

- Fréquence de coupure de f<sub>c</sub>= 100Hz

- Temps de réponse plus rapide qu'un montage de détection simple
- Permet d'augmenter le gain en jouant sur  $R_E$ nous avons choisi R<sub>F</sub>=1 Mohm

# **I - Schémas électriques**

*Comparateur*  $3,3V$  $\mathsf{R}$  $\vee$ entrée  $\vee$ nucléo  $.3V$ 

- Permet d'ajuster la tension d'entrée entre 0V et la tension de référence (ici 3,3V pour la nucléo)

## **II - Codes informatiques**

#include "mbed.h" #define N 20 #define STOP 10

// Partie initialisation sortie du son --- #include "fichier\_sonDo.h" // fichier contenant le tableau son\_ech AnalogOut sortie\_son(A2); // DAC Ticker tictoc;

Ticker log\_timer; // Déclaration du ticker DigitalOut sortie(D10); // Déclaration de la sortie numérique (signal à envoyer à Martin) InterruptIn PHTD(PA\_9); // Déclaration de l'entrée numérique d'intéruption Serial pc(USBTX, USBRX); // Liaison PC

// Partie initialisation sortie du son -- void convert\_audio\_emetteur(); void convert\_audio\_recepteur(); int indice\_tab; float  $FE = 9000$ ; float  $TE = 1/FE$ ; // ---------------------------------------

// ---------------------------------------

int timer; // variables compteurs 'Grand timer' int compteur; // compteur qui détermine l'envoie de la note ou non (permet de modifier la valeur de 'note')

int note; // entier qui donne l'information d'envoyer la note ou non (note=1 <=> on joue la note et note=0 <=> on n'envoie pas la note)

### *Code pour le contrôle de la photodiode et de la sortie du son*

void front\_montant(void);

```
void toggle cpt() {
   if(timer != 0) timer--; // décrémentation du 'Grand timer'
}
```

```
int main() {
   // Initialisation des variables d'état
   note=0;
  compteur = 0;
```
 // Déclaration du 'Petit ticker(ou timer)' avec dT=T/N=0.00025 , T=fréquence de rotation du moteur <=> fréquence d'apparition d'un créneau au bornes de la photodiode :

 // Dans notre cas (pour le test) T=10ms=10^-2s et N=40 (si on choisit d'avoir 2 valeurs différentes (ou 2 pics) du 'Grand timer' dans un créneau ou N=80 si on en choisit 4, alors dT=0.000125)

log\_timer.attach(&toggle\_cpt,0.000262);

```
 // Initialisation du 'Grand timer'
 timer = N:
 PHTD.rise(&front_montant); // On appel la fonction d'interuption sur les fronts montants
 while (1) {
    if(timer == 0){
      timer = N:
       compteur+=1;
       if (compteur>STOP) { 
         note = 1;
 } 
       pc.printf("\r\ncompteur=%d \n",compteur);
       pc.printf("\r\nnote=%d \n",note);
 }
     tictoc.attach(&convert_audio_emetteur, TE); 
 }
```
}

```
void front_montant(void) // réinitialise le compteur et remet la note en position off ; note=0
{
   compteur=0;
   note=0;
}
// Fonction sortie de la note ---
void convert_audio_emetteur(){
  if (note==\overline{1}) {
     sortie = 1;
if(indice_tab \langle NB_ECH){
 sortie_son.write((son_ech[indice_tab]-0.5)*0.05+0.5);
         indice_tab++;
 }
      else{
        indice_tab = 0;
\qquad \qquad \} }
    else{
     sortie = 0;
     sortie_son.write(0.5);
\begin{matrix} \end{matrix}}
      // ------------------------------
```
#include "mbed.h" #include "platform/mbed\_thread.h"

 } }

```
DigitalOut H_B_1(D12);
DigitalOut H_B_2(D11);
DigitalOut H_A_1(D8);
DigitalOut H_A_2(D7);
int main()
{
 while(1){
    H A 1 = 1; H A 2 = 0; H B 1 = 0; H B 2 = 0;
    wait(0.0004); // intervalle de temps minimal pour que le moteur tourne, cela
correspond la la fréquence max de environ 191Hz
    H A_1 = 1; H A_2 = 0; H B_1 = 1; H B_2 = 0;wait(0.0004):
    H A_1 = 0; H A_2 = 0; H B_1 = 1; H B_2 = 0;wait(0.0004):
    H A_1 = 0; H A_2 = 1; H B_1 = 1; H B_2 = 0; wait(0.0004);
    H A_1 = 0; H A_2 = 1; H B_1 = 0; H B_2 = 0; wait(0.0004);
    H A_1 = 0; H A_2 = 1; H B_1 = 0; H B_2 = 1; wait(0.0004);
    H A_1 = 0; H A_2 = 0; H B_1 = 0; H B_2 = 1;wait(0.0004):
    H A_1 = 1; H A_2 = 0; H B_1 = 1; H B_2 = 1;
```
### *Code pour le contrôle du moteur pas à pas*

- Utilisation de deux ponts en H car le moteur utilisé avait 4 bobines
- Le moteur peut tourner à une vitesse maximale de 191Hz

# **III - Difficultés rencontrées**

Les difficultées majeures furent :

- Trouver les dossiers son pour les notes de musique et les modifier si nécessaire manuellement pour ne pas avoir de silence pendant une note (se rapporter sur les documents du LEnsE pour la génération d'une tension analogique).
- Questions de précision et de méthode d'action dans la partie informatique, le plus simple que nous avons trouvé est par détection de fronts montants tout en utilisant des timer calibrés en même temps que le passage théorique du laser sur la photodiode.
- Problèmes mécaniques lors des premiers essais, les vibrations du moteur naturelles ajoutées à celles crées par la pièce en plastique créée pour poser le miroir rendent la visée sur une photodiode très compliquée, le principe du code ne permettant pas d'avoir quelques passages du laser sans qu'ils soient détectés.